## INIX TECHNOLOGIES HOLDINGS BERHAD

Registration No. 200401027289 (665797-D)

#### (Incorporated in Malaysia)

## ADMINISTRATIVE GUIDE FOR SHAREHOLDERS

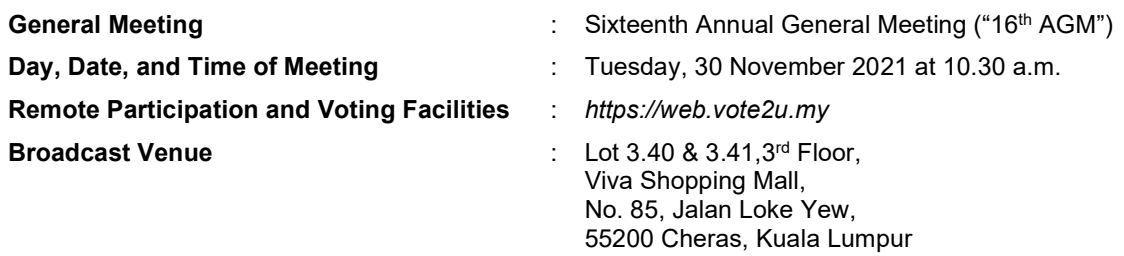

We continue to exercise prudence in this situation where COVID-19 outbreak is still ongoing and strictly complying to the decree of the Government of Malaysia ("Government") and the Guidance and Frequently Asked Questions of the Conduct of General Meetings for Listed Issuers issued by the Securities Commission Malaysia ("SC") ("Guidance Note and FAQs").

We strongly encourage our shareholders whose names appear on the Record of Depositors ("ROD") as at 19 November 2021 and holders of proxy for those shareholders to participate in the virtual 16<sup>th</sup> AGM and vote remotely at this 16<sup>th</sup> AGM. In line with the Malaysian Code on Corporate Governance Practice 12.3, this virtual 16<sup>th</sup> AGM will facilitate greater shareholder's participation (including posting questions to the Board of Directors and/or Management of the Company) and vote at the 16<sup>th</sup> AGM without being physically present at the venue. For shareholders who are unable to participate in this virtual 16<sup>th</sup> AGM, you may appoint proxy(ies) or the Chairman of the Meeting as your proxy to attend and vote on your behalf at the 16<sup>th</sup> AGM.

Kindly note that the quality of the live streaming is highly dependent on the bandwidth and stability of the internet connection of shareholders and proxies. Hence, you are to ensure that internet connectivity throughout the duration of the meeting is maintained while using RPV provided by Agmo Digital Solutions Sdn. Bhd. ("AGMO") via its Vote2U Online website at https://web.vote2u.app

### PROCEDURES TO PARTICIPATE IN RPV FACILITIES

Please follow the procedures to participate in RPV facilities as summarised below:

### **& BEFORE MEETING DAY &**

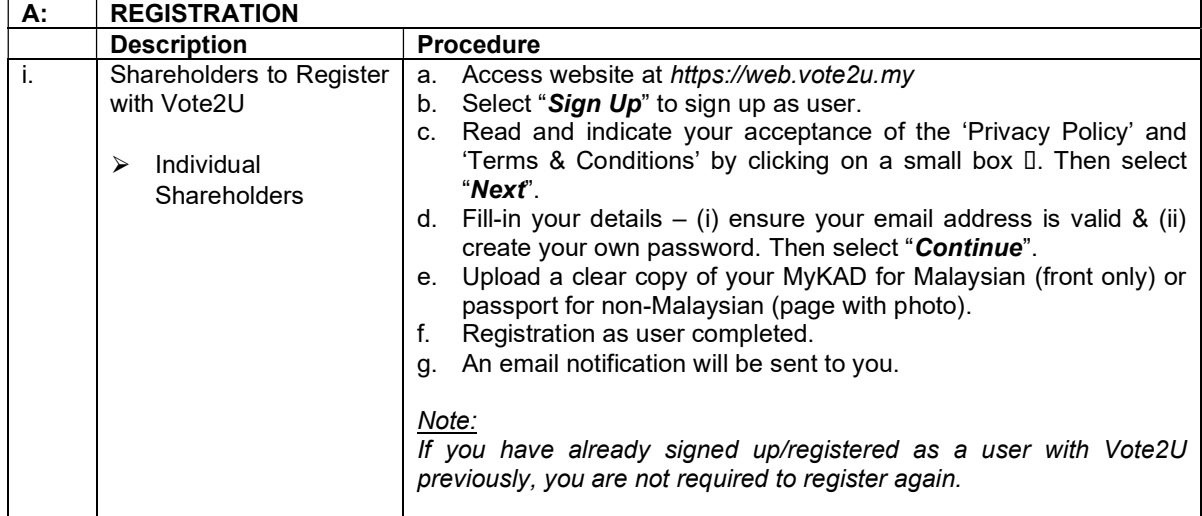

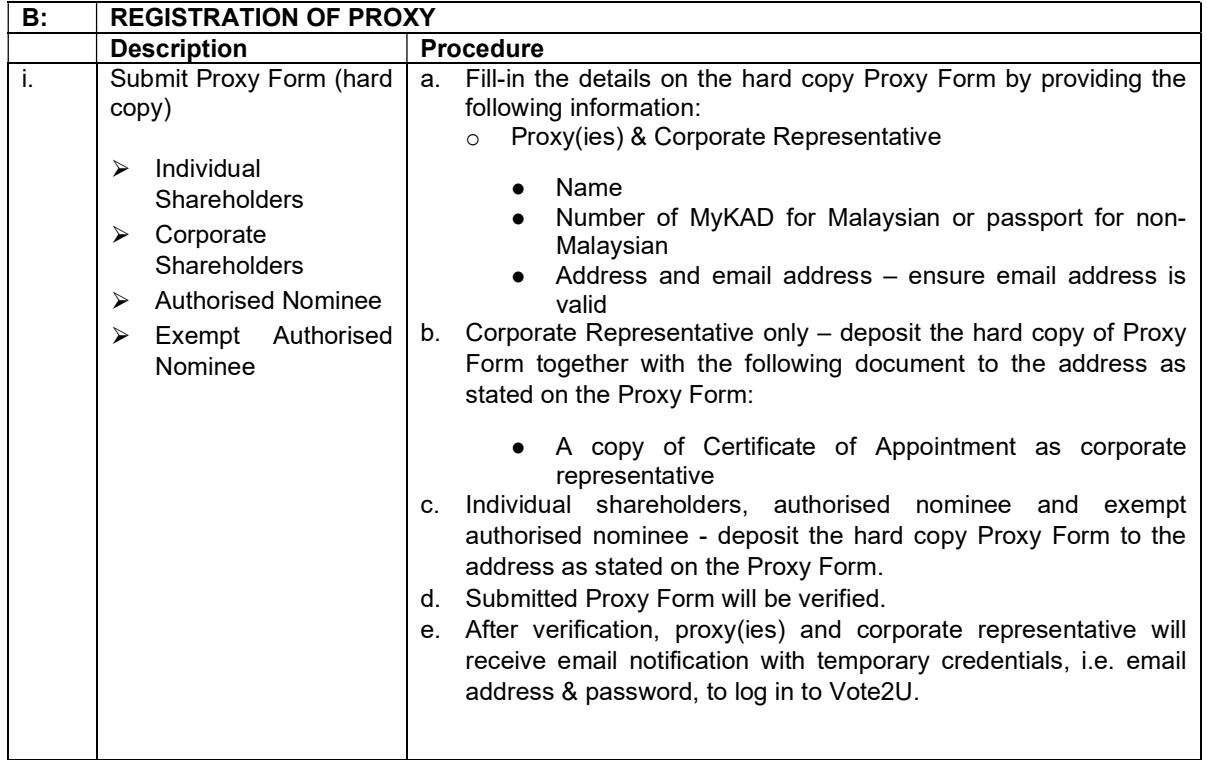

# **& REVOCATION OF PROXY &**

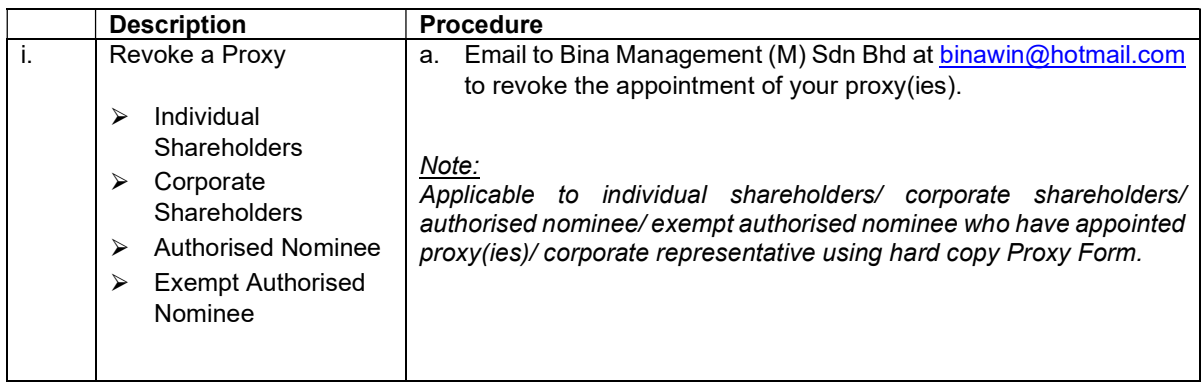

## **& ON GENERAL MEETING DAY &**

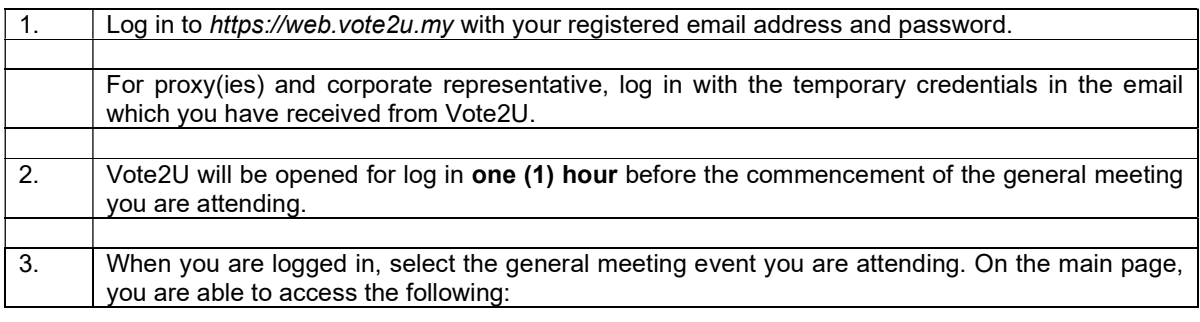

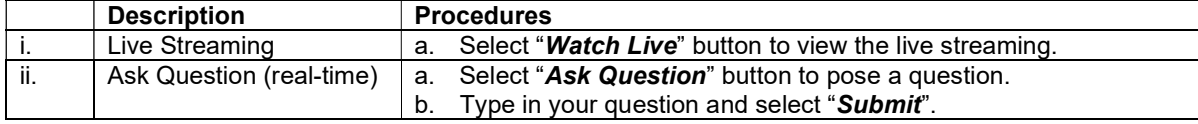

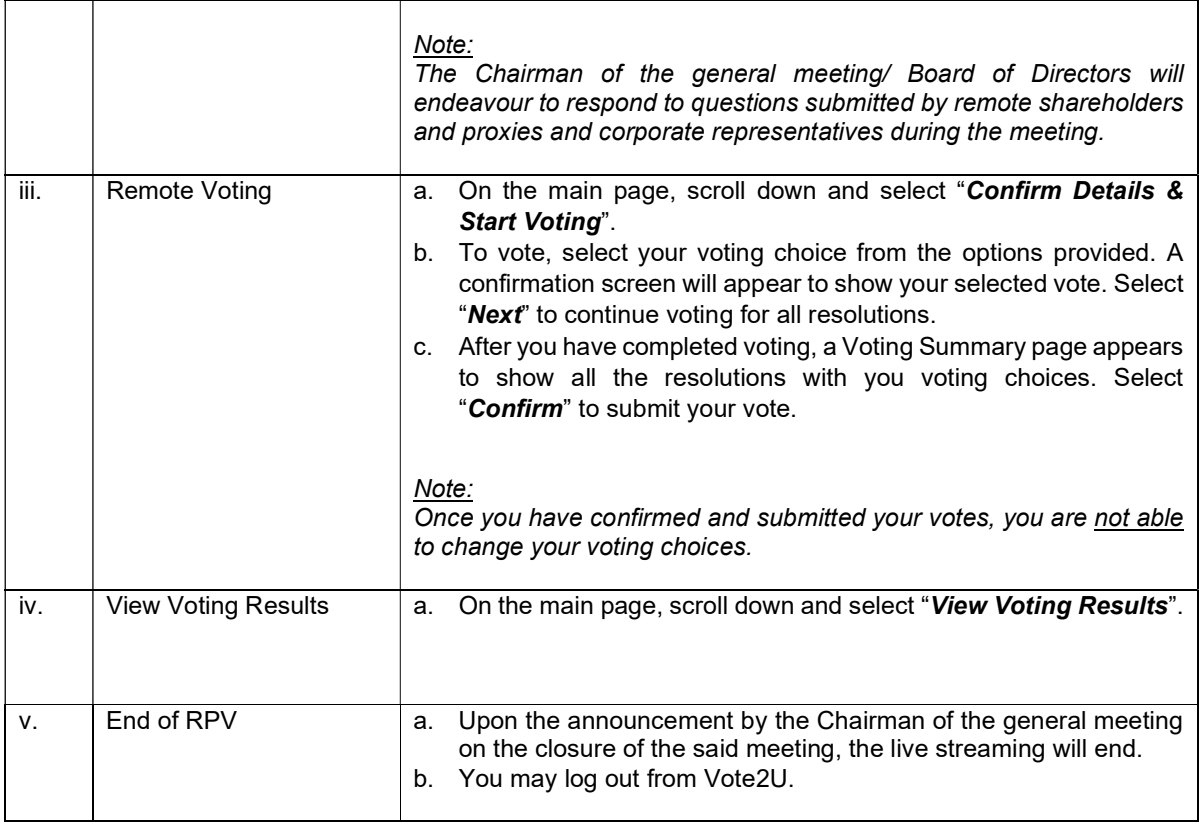

## ADDITIONAL INFORMATION

### Voting Procedure

Pursuant to Rule 8.31A of the ACE Market Listing Requirements of Bursa Malaysia Securities Berhad, voting at a general meeting will be conducted by poll. The Company has appointed Agmo Digital Solutions Sdn. Bhd. as the poll administrator to conduct the polling process and Scrutineer Solutions Sdn Bhd as the independent scrutineers to verify the results of the poll.

### No e-Voucher, Gift, and Food Voucher

There will be no e-Voucher, gift, and food voucher for shareholders, proxies and corporate representatives who participate in the meeting.

### Enquiry

a. For enquiries relating to the general meeting, please contact our Share Registrar during office hours (9:00 a.m. to 5:00 p.m.) on Mondays to Fridays (except public holidays) as follows:

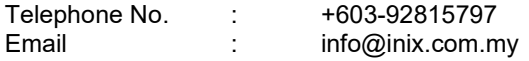

b. For enquiries relating to RPV facilities or issues encountered during registration, log in, connecting to the live streaming and online voting facilities, please contact Vote2U helpdesk during office hours (9:00 a.m. to 5:00 p.m.) on Mondays to Fridays (except public holidays) as follows:

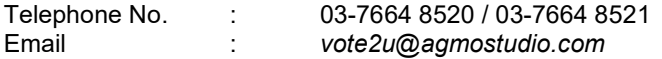